# **Strubný obsah**

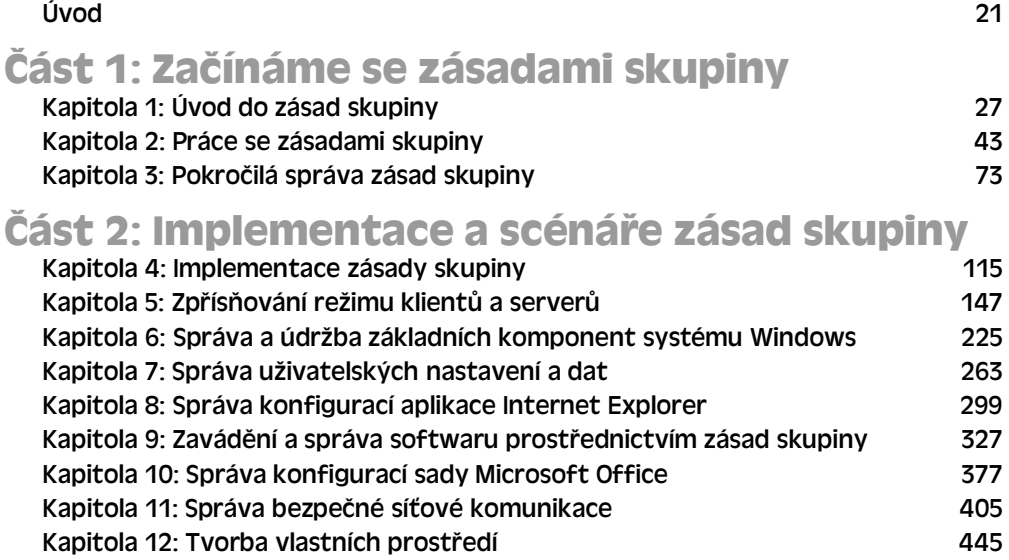

## **ást 3: Úpravy zásad skupiny**

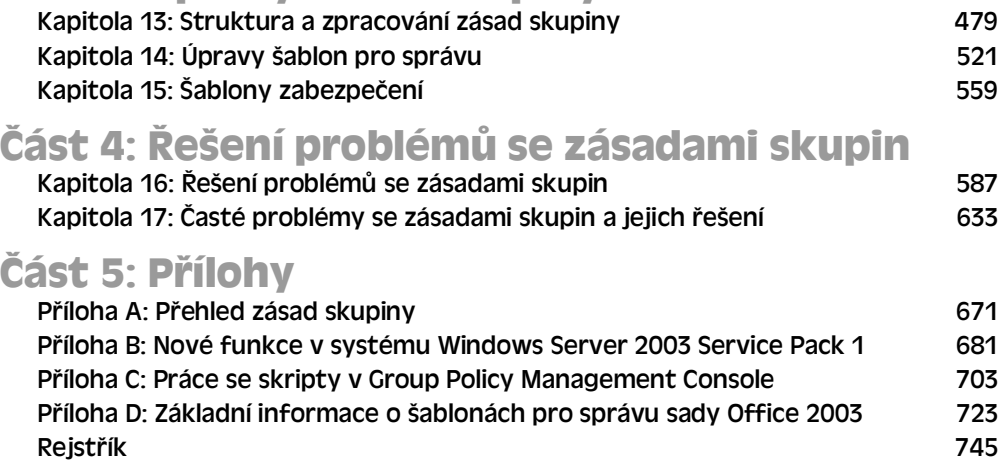

## **Obsah**

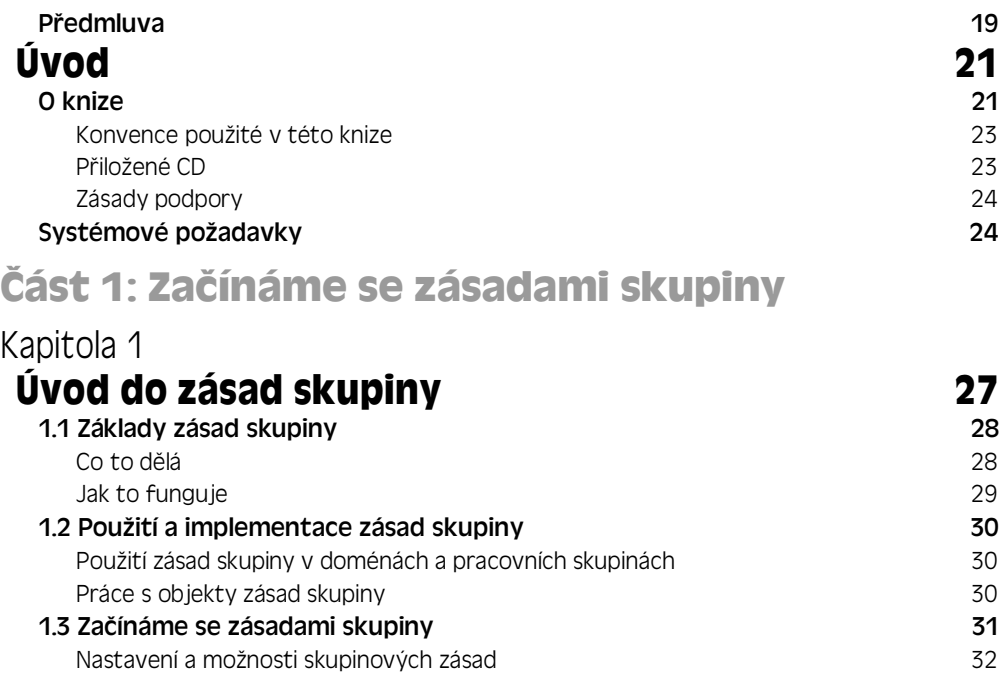

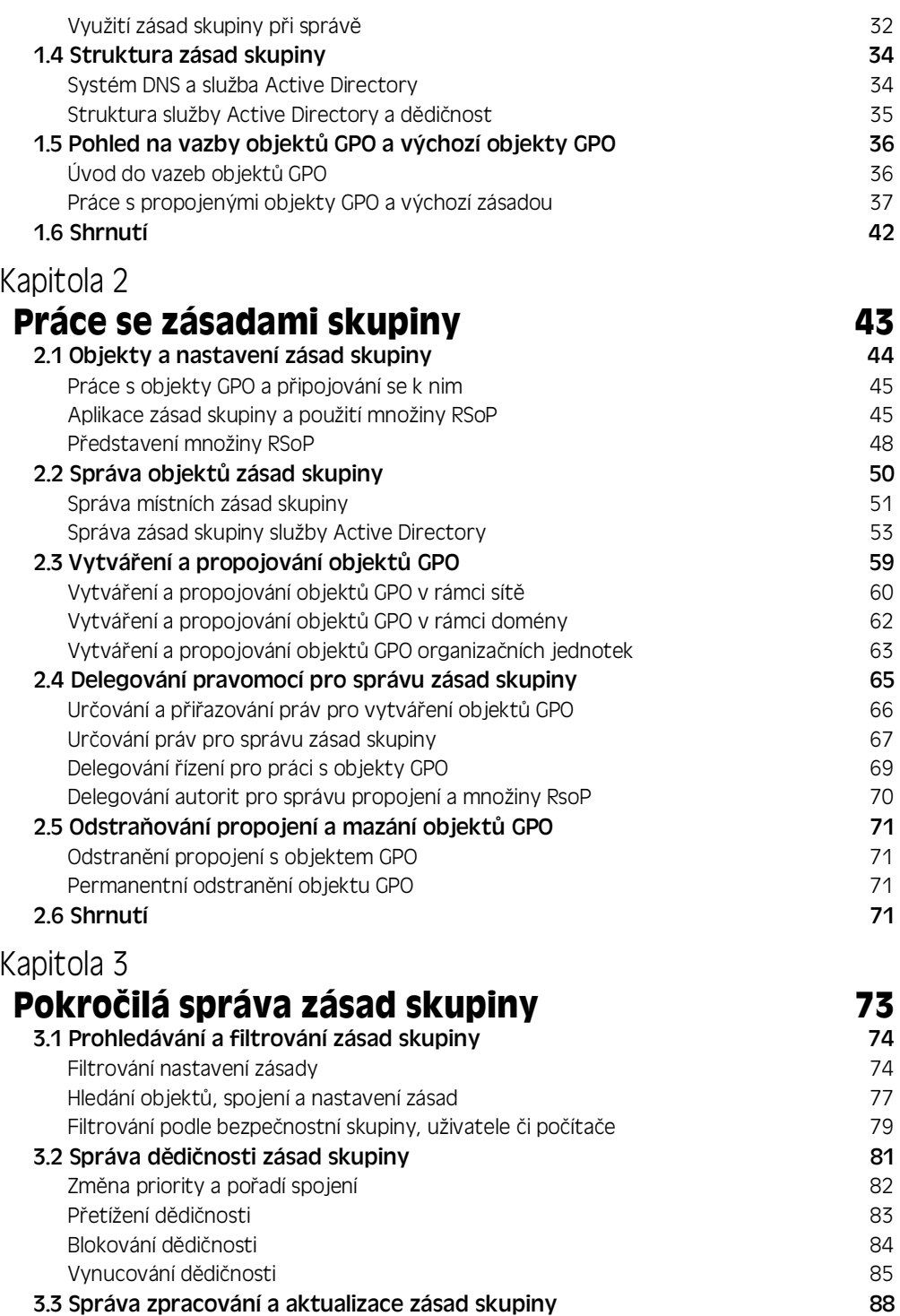

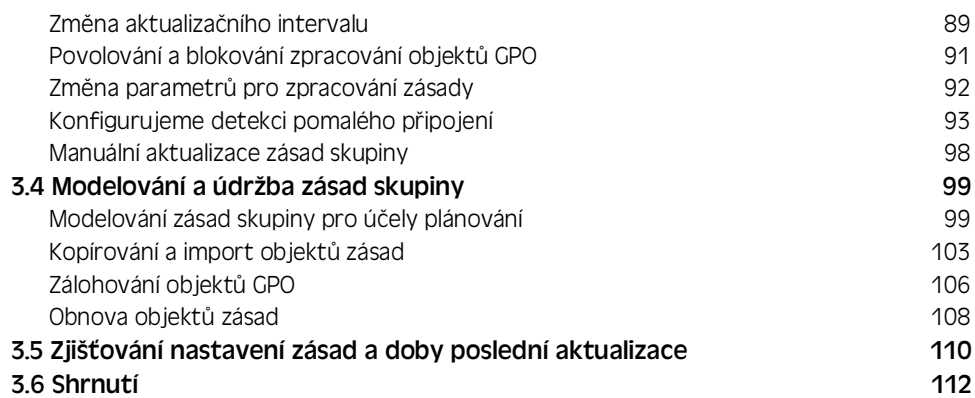

## **část 2: Implementace a scénáře zásad skupiny**

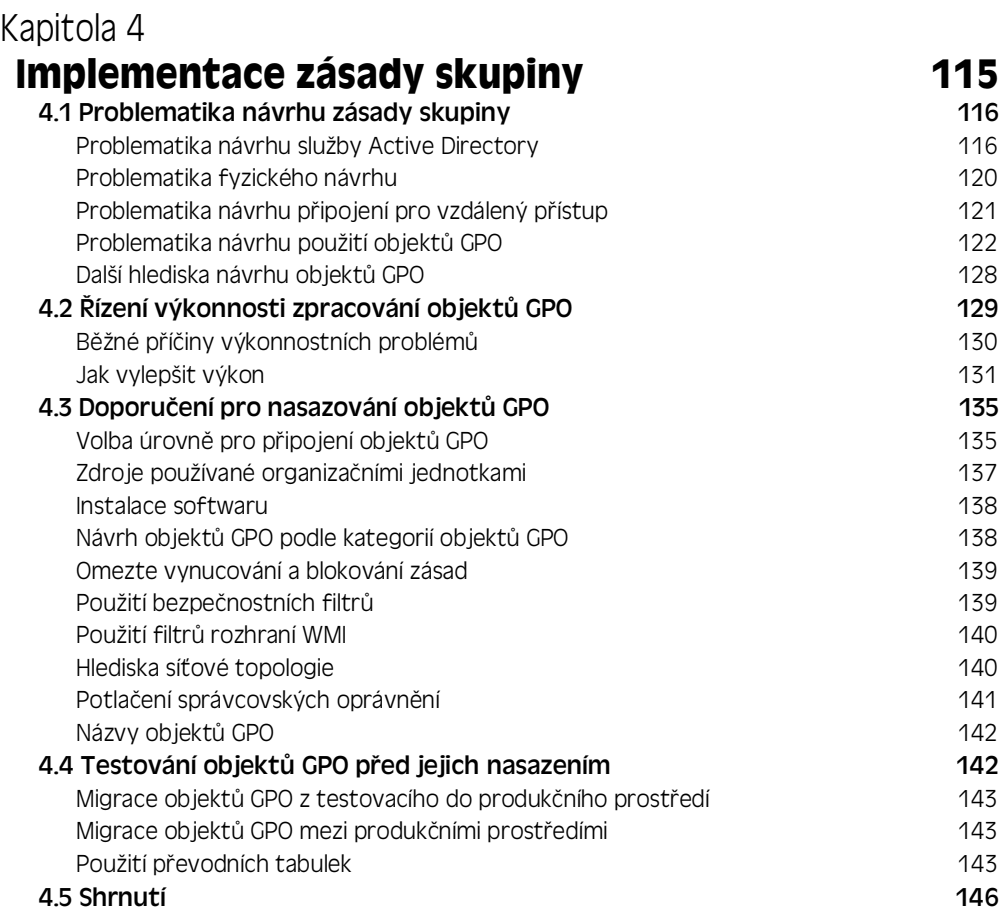

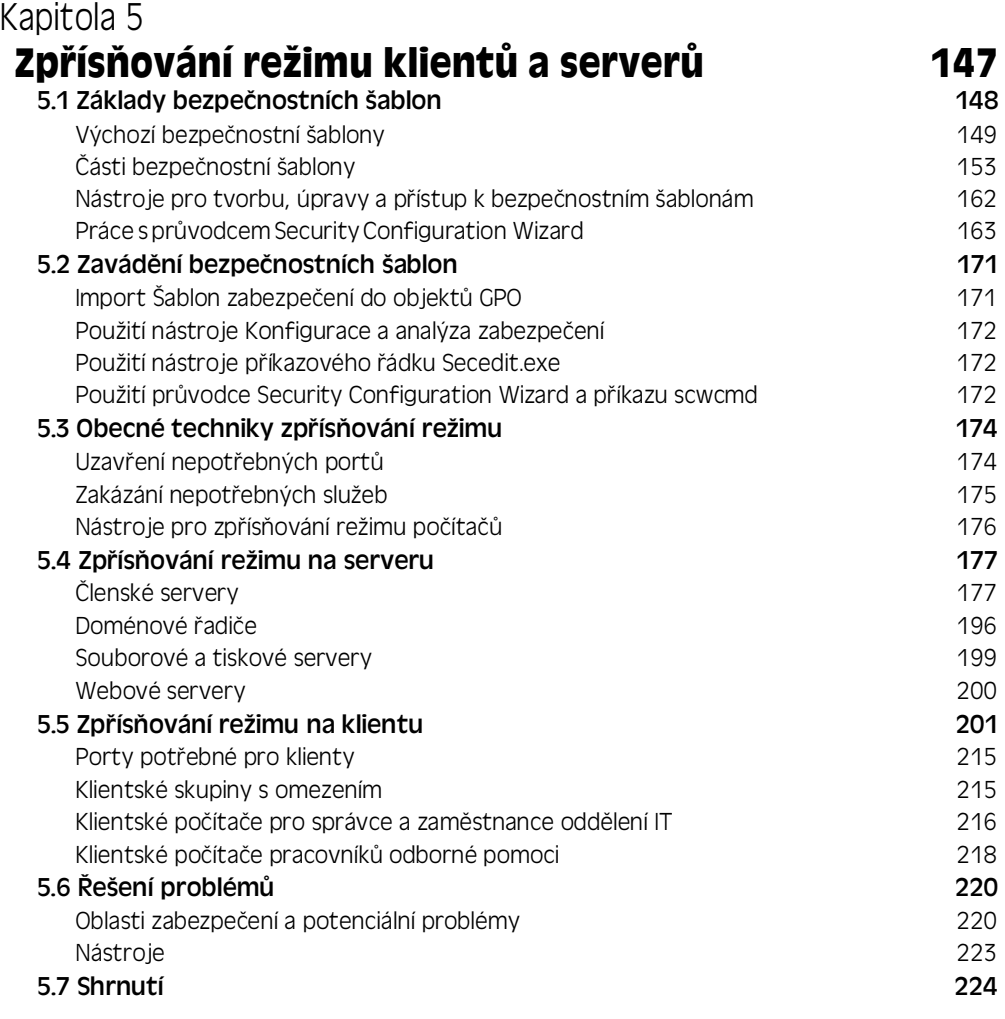

## Kapitola 6

## **Správa a údržba základních komponent systému Windows 225**

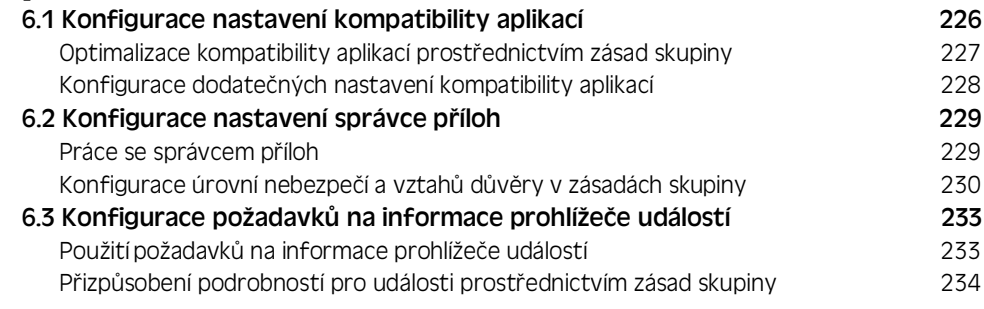

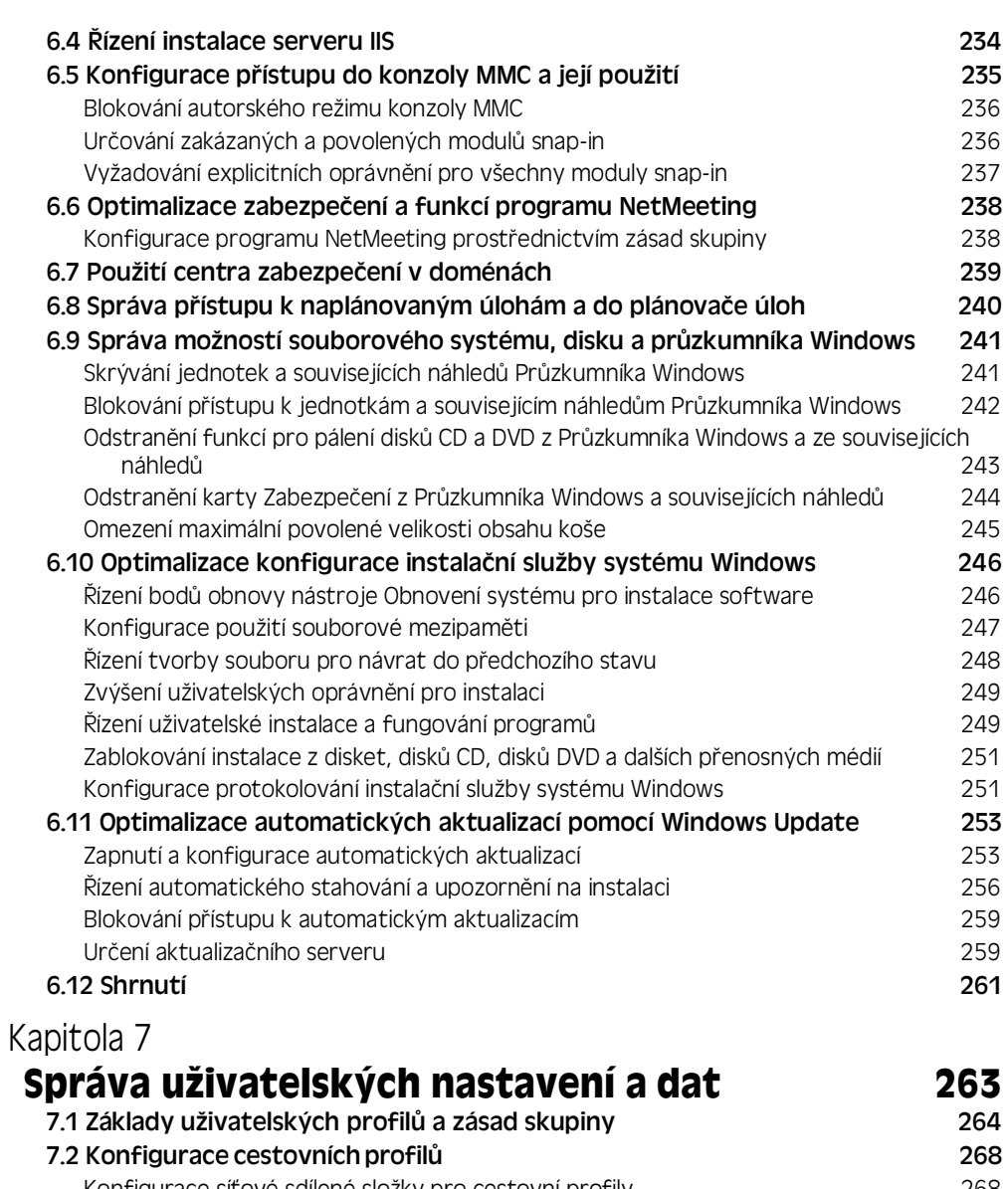

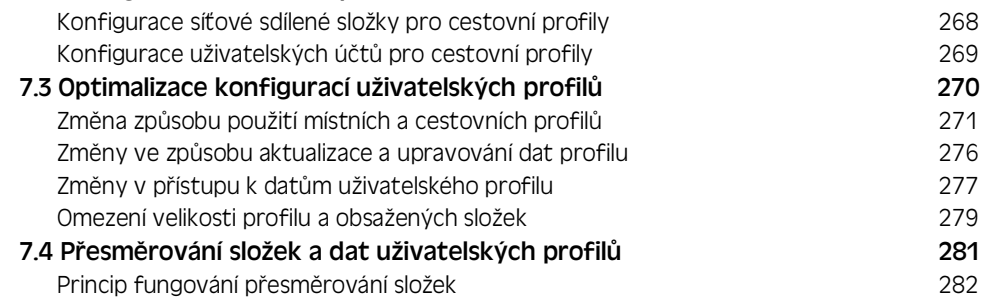

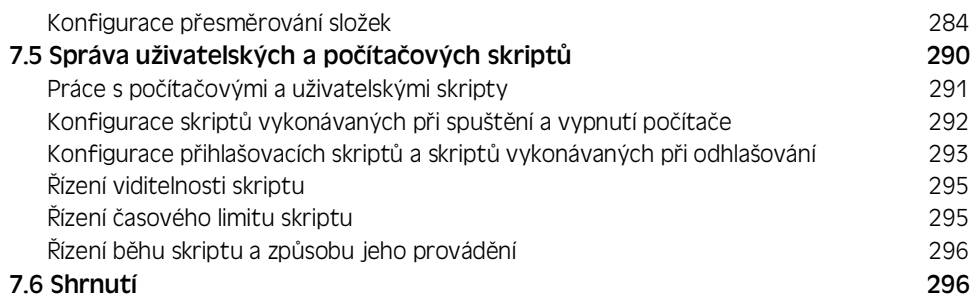

## Kapitola 8

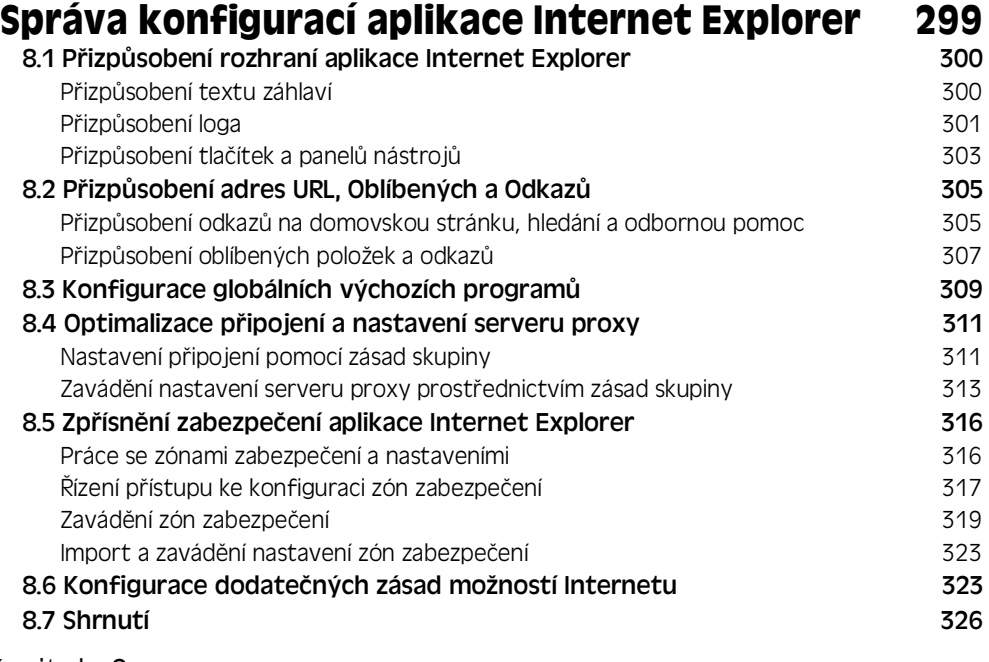

### Kapitola 9

## **Zavád?ní a správa softwaru**

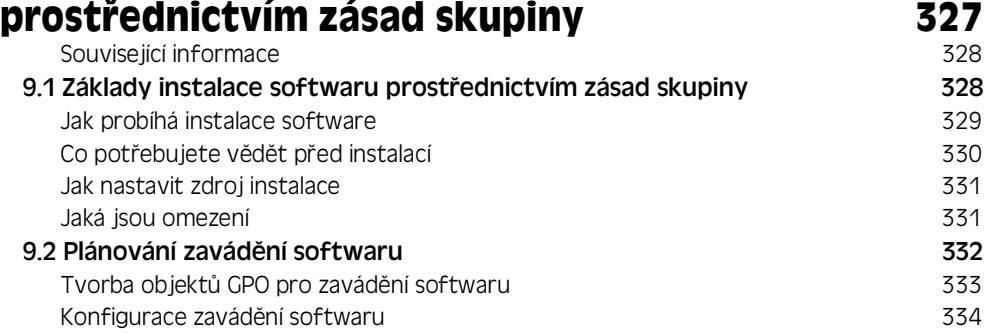

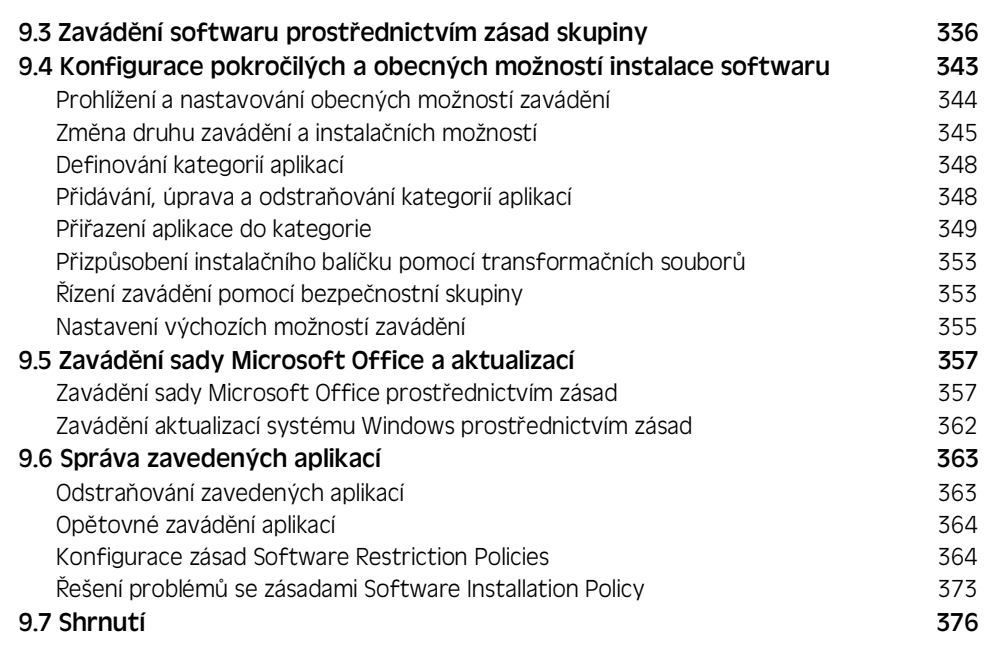

## Kapitola 10

## **Správa konfigurací sady Microsoft Office 377**

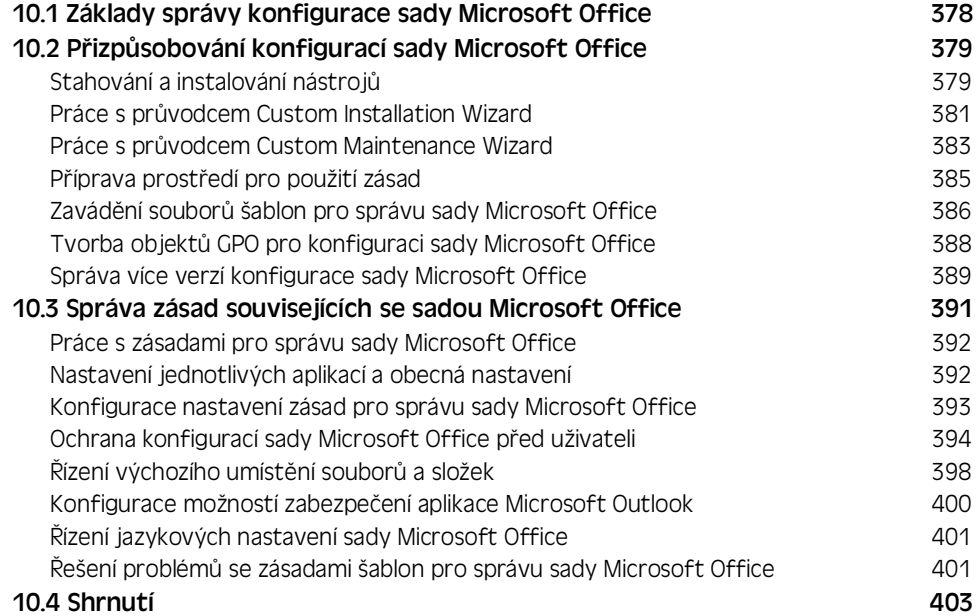

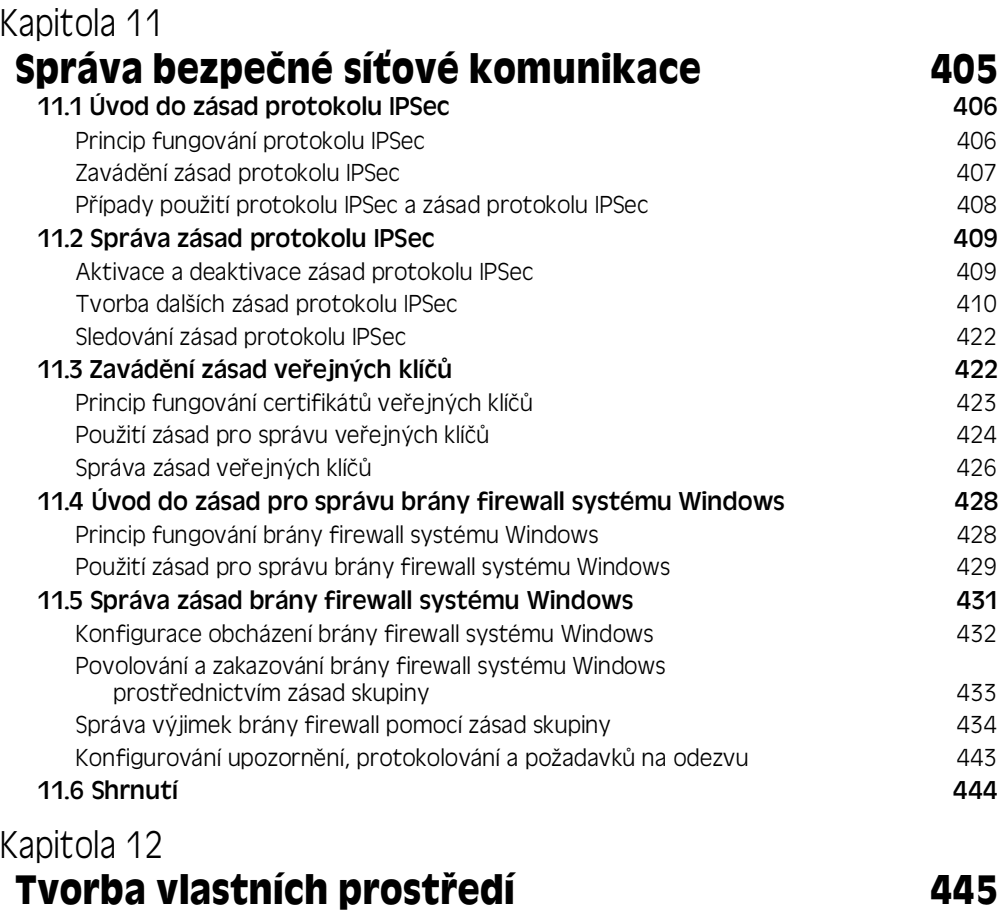

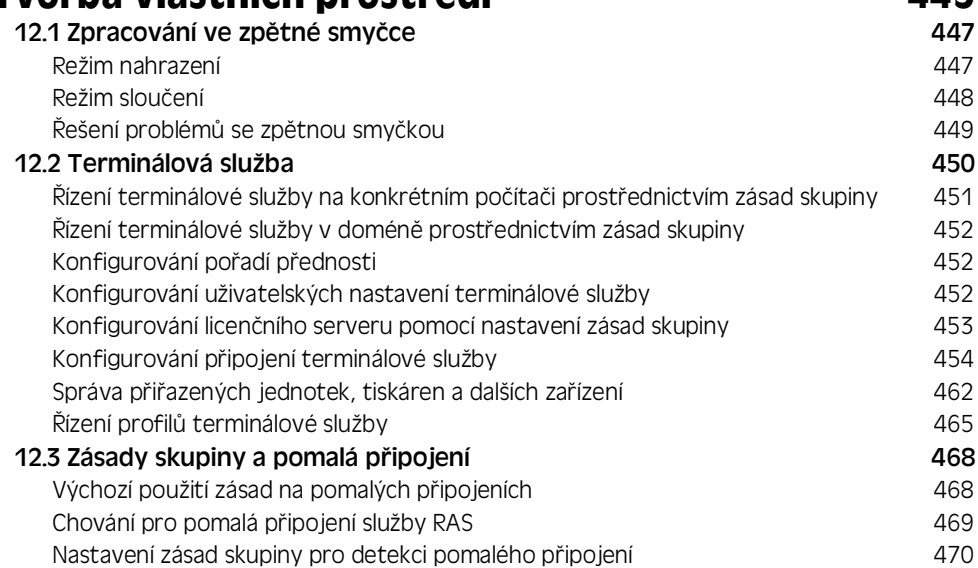

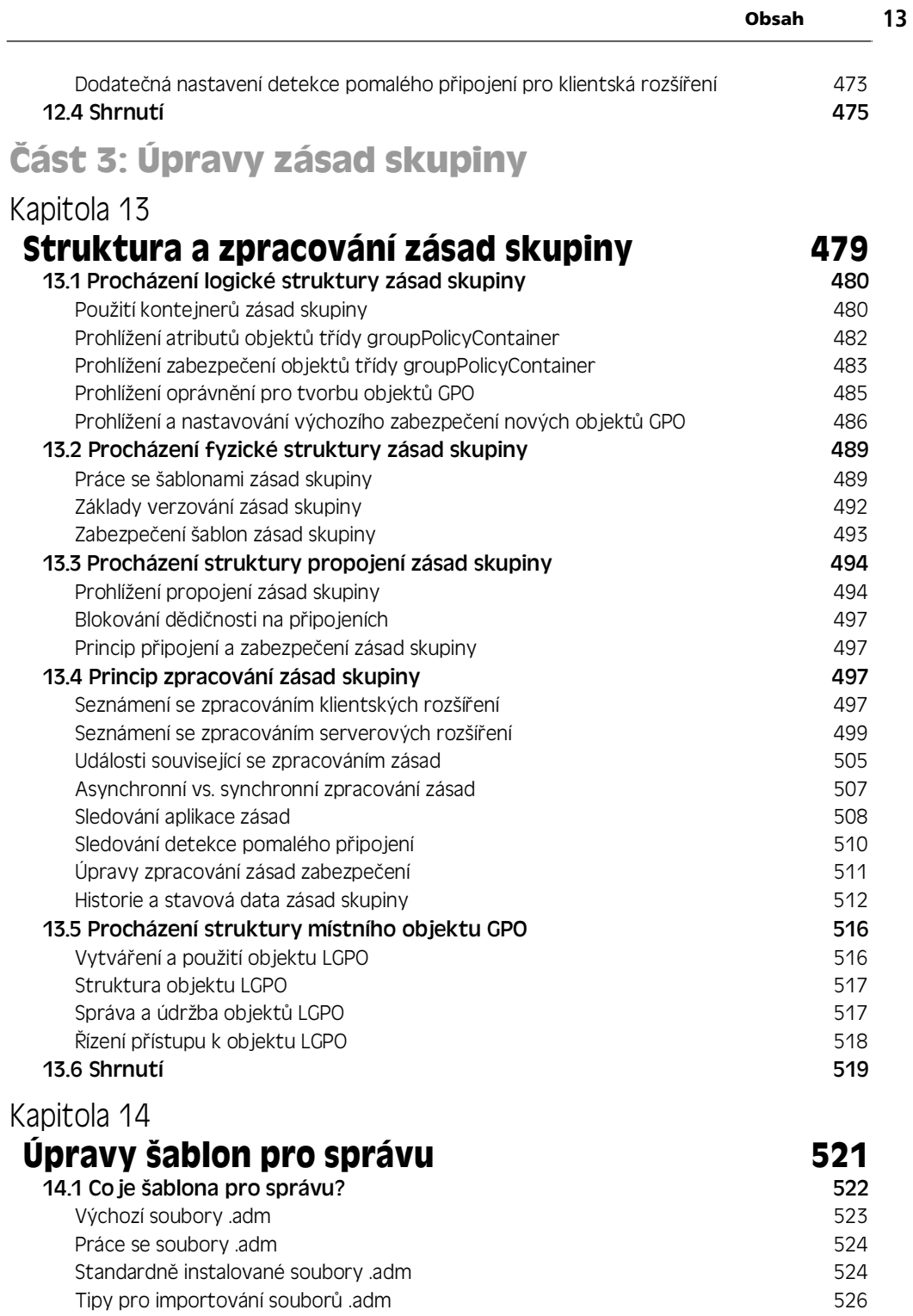

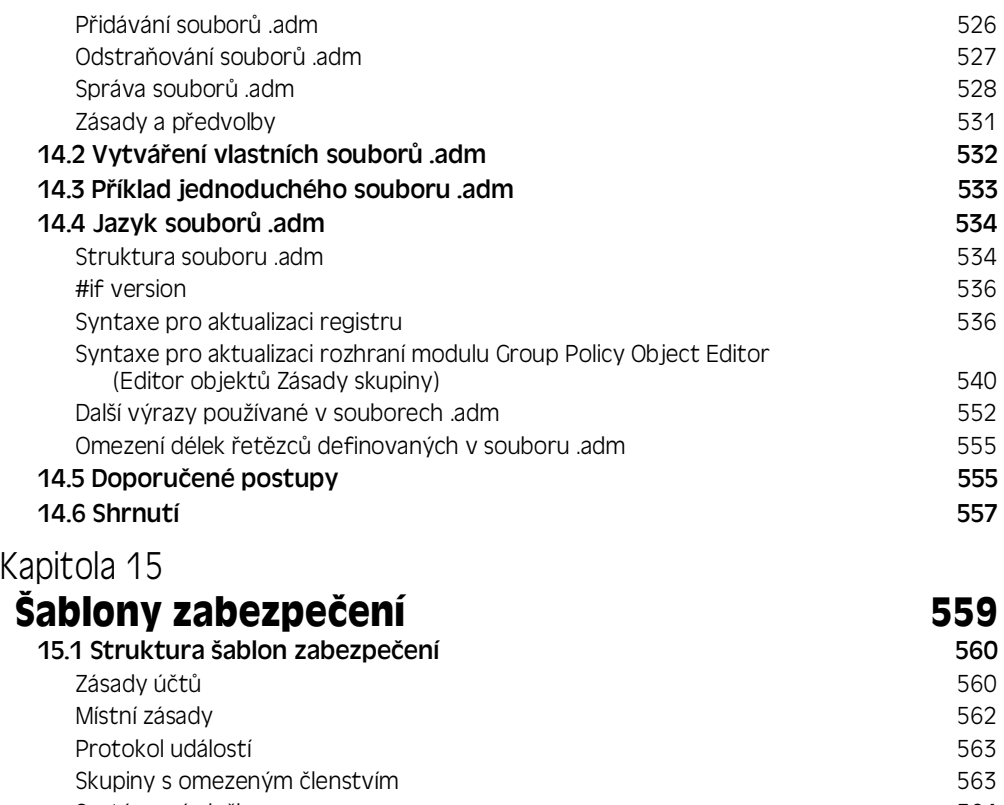

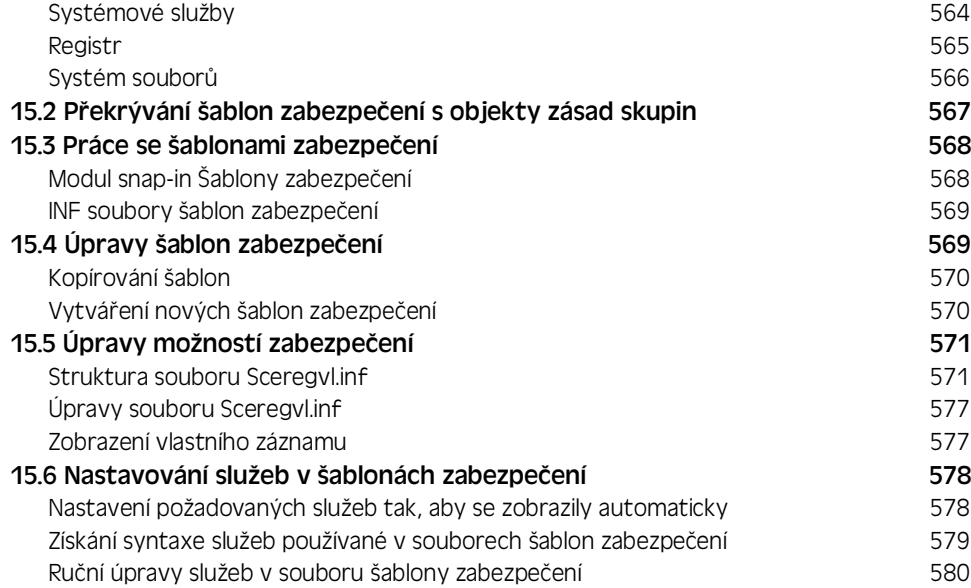

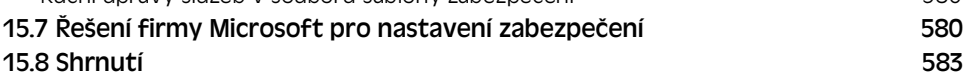

## **část 4: Řešení problémů se zásadami skupin**

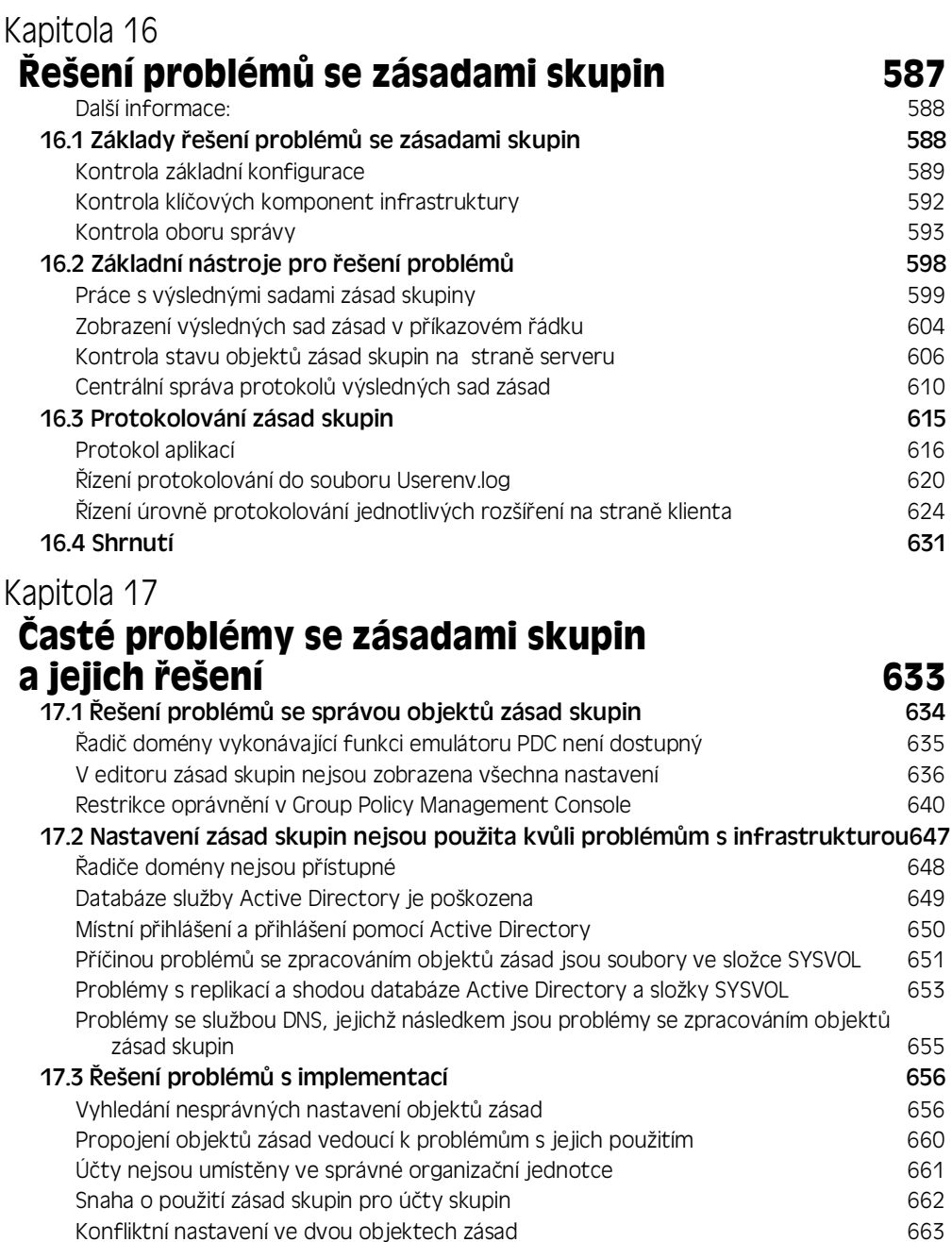

#### Změna standardního dědění objektů zásad skupin 664 17.4 Shrnutí 667

## **ást 5: Pdílohy**

#### Příloha A **P**rehled zásad skupiny 671 Přehled informací o uzlu Computer Configuration (Konfigurace počítače) 671 Přehled informací o uzlu User Configuration (Konfigurace uživatele) 676 Příloha B **Nové funkce v systému**  Windows Server 2003 Service Pack 1 681 Adprep 683 Nástroje pro správu 683 Nastavení funkcí prohlížeče Internet Explorer 685 Správa nastavení funkcí zabezpečení metalog a stronu 1985 Konfigurace zásad a předvoleb 686 km (\* 1992)<br>Galerie 686 km (\* 1992) Sada Internet Explorer Administration Kit 686 Zabezpečení akcí odkazů URL v prohlížeči Internet Explorer 687 Změny v nastavení zabezpečení akcí odkazů URL 687 Výsledná sada zásad 688 Změny v nástroji Resultant Set of Policy (Výsledná sada zásad), které jsou součástí aktualizace Service Pack 1 689 byl stranu a 689 hospodála a 689 hospodála a 689 hospodála Správa výsledných sad zásad vzdálených počítačů pomocí konzoly GPMC (Správa zásad skupiny) s SP1 691 minuta sa sa horského ráda (správa 691 minuta sa horského ráda ( Delegování přístupu k výsledkům zásad skupin 691 Aktualizace zabezpečení po instalaci do technologie do senátel 692 Průvodce konfigurací zabezpečení horný a statem a stave 693 Brána firewall systému Windows 694 Změny ve firewallu systému Windows 694 Změny v protokolování auditování rozpostal do statem a statem statem statem statem statem statem statem statem statem statem statem statem statem statem statem statem statem statem statem statem statem statem statem statem Změny v nástroji Netsh Helper 696 km (1999) a stave 696 km (1996) a stave 696 km (1996) a stave 696 km (1996) Nové zásady skupiny podporující firewall systému Windows 696

#### Příloha C

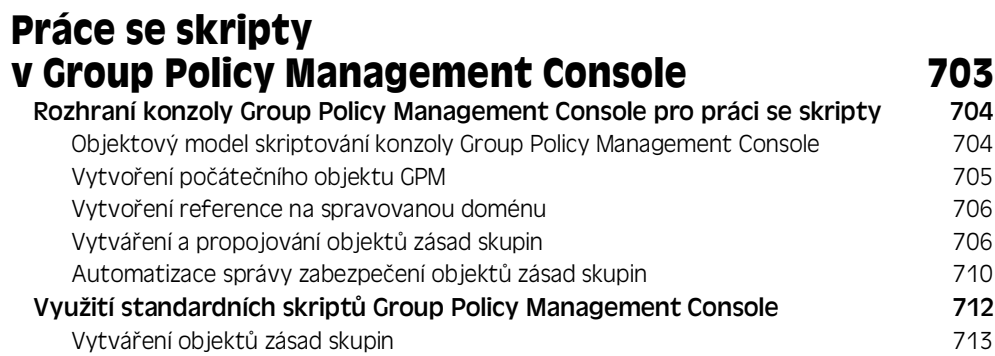

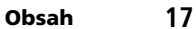

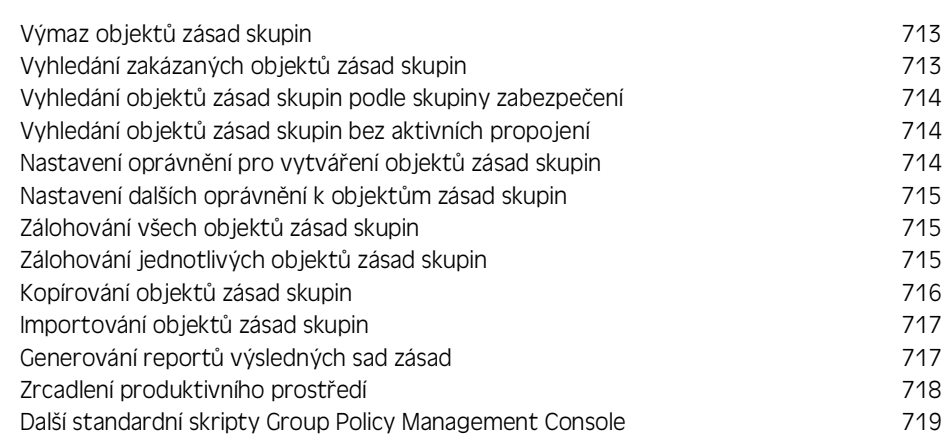

### Příloha D

#### **Základní informace o šablonách pro správu sady Office 2003 723**

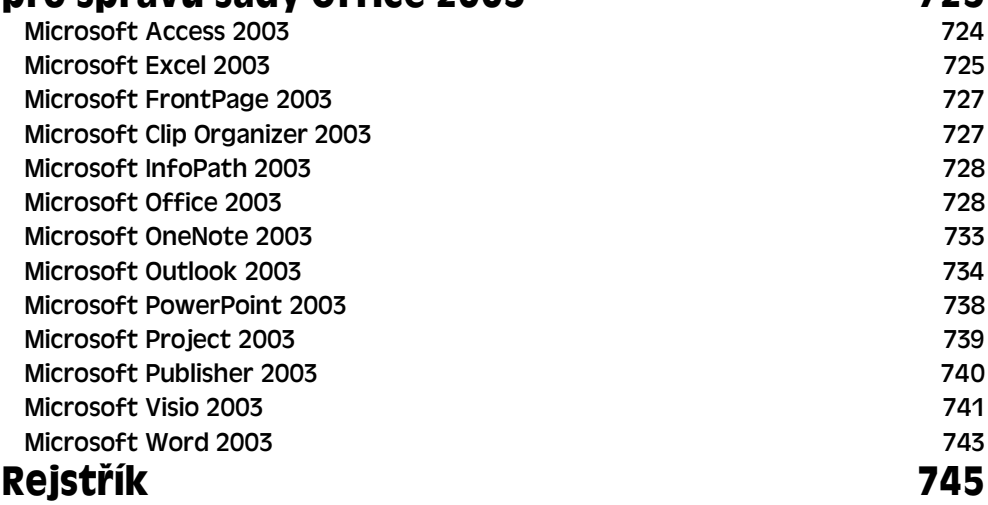

## **Pedmluva**

Všichni autoři, kteří se podíleli na tvorbě této knihy, mají za sebou léta zkušeností s používáním zásad skupiny a při tvorbě tohoto díla úzce spolupracovali s těmi, kteří jsou za integraci zásad skupiny do operačního systému Microsoft Windows zodpovědní. Jejich zkušenosti spolu s jejich schopností jasně vysvětlit složité koncepty činí tuto publikaci cenným zdrojem pro všechny, kteří chtějí aktivně spravovat své servery a koncové počítače. Kniha začíná přístupem založeným na scénářích, představuje koncepty správy vycházející ze zásad skupiny a jejich propojení se službou Active Directory. Dále se věnuje různým oblastem operačního systému Windows, které lze řídit prostřednictvím zásad skupiny. Jsou to např. zabezpečení, konfigurace počítače určeného pro běžné uživatele, aplikace Microsoft Internet Explorer, síťové prvky (nap½íklad brána Firewall opera²ního systému Windows) a balík Microsoft Office. Tím to ale nekončí. Kniha představí pokročilé možnosti zásad skupiny (například využití zásad skupiny pro instalaci softwaru nebo rozšíření funkčnosti zásad skupiny).

Implementovat zásady skupiny je vcelku snadná práce a tato kniha vám ji usnadní ještě více. Zásady skupiny jsou také velmi flexibilní a v komplexních prostředích je můžete používat k řešení komplexních problémů. Tato kniha je strukturována způsobem, který vám pomůže tyto problémy lépe pochopit. Pozornost je věnována také jasně a podrobně popsaným postupům, které se používají při řešení problémů různých úrovní (od běžných až po hodně složité). V závěru knihy vám autoři poskytují odkazy na místa, kde můžete kdykoliv získat aktuální informace o problematice zásad skupiny.

V dnešní době, kdy si všichni uvědomujeme potřebu dostatečného zabezpečení a regulačního dohledu, musíme při správě serverů a koncových stanic dbát odpovídajícím způsobem na prevenci. Zásady skupiny jsou v tomto ohledu silným nástrojem a tato kniha vám práci s nimi velmi usnadní. Proto, ať už službu Microsoft Active Directory zavádíte, nebo o tom teprve uvažujete, tato kniha je pro vás tou správnou volbou!

*Michael Dennis, Hlavní programový manager Zásad skupiny ve firm³ Microsoft.* 

# **Úvod**

Vítáme všechny čtenáře příručky Zásady skupiny Microsoft Windows. Tato příručka se zabývá problematikou zásad skupiny, které jsou mezi produkty firmy Microsoft pro uživatele možná tím nejméně průhledným produktem. Mnozí systémoví správci, síťoví návrháři a manažeři v oblasti IT považují zásady skupiny za velmi komplexní část služby Active Directory®, které nikdy nedokážou porozumět. I přesto jsou zásady skupiny značně rozšířeny a implementovány, neboť jejich přínos v oblasti zabezpečení, distribuce softwaru a ochrany koncových stanic je dobře známý. Jestliže plošně implementujete produkt, kterému nerozumíte, znamená to pro vás skutečný problém a značně frustrující zkušenost pro všechny zainteresované osoby. Tomu se ale můžete vyhnout. Zásady skupiny jsou méně složité, více konfigurovatelné a snáze spravovatelné, než si dokážete představit – krok po kroku, kapitolu po kapitole zjistíte, proč je tomu právě tak.

## **O knize**

Příručka Zásady skupiny Microsoft Windows popisuje správu zásad skupiny pro opera²ní systémy Microsoft Windows Server™ 2003, Windows XP Professional a Windows 2000. Kniha je určena systémovým správcům, síťovým návrhářům a všem těm, kteří se chtějí dozvědět něco o zásadách skupiny. Jestliže jste zodpovědní za podporu služby Active Directory nebo se jen chcete naučit více o zásadách skupiny, je tato kniha právě pro vás.

Tato publikace se zaměřuje na základní informace, které potřebujete, abyste mohli zásady skupiny efektivně nasadit, spravovat a řešit s nimi související problémy. Od čtenáře se očekává, že má základní znalosti v oblasti správy systémů a prostředí sítě počítačů a zkušenosti s operačním systémem Windows Server 2003. Na základě tohoto předpokladu se nebudeme podrobně zabývat popisem služby Active Directory, systému DNS či operačního systému Windows Server 2003. Těmto tématům se detailně věnují jiné knihy, např. Microsoft Windows Server 2003 Inside Out (Microsoft Press, 2004), *Microsoft Windows Server 2003 Velký pr¼vodce administrátora* (Computer Press, 2005) a *Microsoft Windows Server 2003 Kapesní rádce adminis*trátora (Computer Press, 2003). Co tedy očekávat od této knihy? Je to příručka pro práci se zásadami skupiny, která vysvětluje vše, co potřebujete vědět k tomu, abyste mohli zásady skupiny úspěšně zavádět, spravovat a udržovat je v chodu.

- Část 1, "Začínáme se zásadami skupin", se zabývá základními úlohámi potřebnými pro správu zásad skupiny. Kapitola 1 nabízí přehled zásad skupiny, popisuje jejich fungování, jejich roli v rámci sítě počítačů s operačním systémem Windows a způsob, jak zásady můžete používat. Kapitoly 3 a 4 jsou zaměřené na techniky pro správu zásad skupiny.
- Část 2, "Scénáře a implementace zásad skupiny", vysvětluje základní úlohy pro zavádění a používání zásad skupiny. Kapitola 4 přináší informace o tom, jak můžete nasadit zásady skupiny podle různých scénářů. Kapitola 5 se zaměřuje na to, jak prostřednictvím zásad skupin vylepšit zabezpečení. Kapitola 6 ukazuje, jak pomocí zásad skupiny přizpůsobit plochu systému Windows a uživatelské rozhraní. V kapitole 7 se dozvíte, jak spravovat uživatelská nastavení a data. Dále se do čtete o přesměrování složek, skriptech a profilech a jejich vztahu k zásadám skupiny. Kapitola 8 vám přiblíží způsob, jak udržovat konfigurace aplikace Microsoft Internet Explorer a jak pomocí zásad skupiny upravit zabezpečení prohlížeče. Kapitola 9 přináší informace o zavádění aplikací za použití zásad skupiny. Kapitola 10 je věnována správě konfigurací balíku Microsoft Office pomocí zásad skupiny. Kapitola 11 je plná podrobností o tom, jak používat zásady skupiny při správě nastavení síťového zabezpečení a síťové komunikace. Kapitola 12 zkoumá techniky tvorby vlastních prostředí pro počítačové laboratoře, kiosky, speciálně využívané počítače a další.
- Část 3, "Přizpůsobení zásad skupiny", vás zavede do oblasti pokročilého přizpůsobování zásad skupiny. Kapitola 13 představí strukturu zásad skupiny, naučíte se něco nového o architektuře zásad skupiny včetně toho, jak jsou zásady skupiny uchovávány a zpracovávány. Ve 14. kapitole se dozvíte jak si přizpůsobit šablony pro správu. Kapitola 15 popisuje, jak si přizpůsobit šablony zabezpečení. V těchto kapitolách objevíte, že zásady skupiny jsou vysoce konfigurovatelné a že s nimi můžete udělat mnoho pro optimalizaci vašeho prostředí služby Active Directory.
- Část 4, "Řešení problémů se zásadami skupiny", je částí, která popisuje, co dělat, když se věci začnou ubírat nesprávným směrem. Kapitola 16 představuje nástroje a techniky užitečné při řešení problémů. Kapitola 17 přináší řešení běžných problémů se zásadami skupiny.
- Část 5, "Přílohy", poskytuje důležité odkazy a zdroje. Příloha A nabízí zdroj pro rychlé hledání, který lze použít jako rozšíření obsahu a rejstříku knihy. Příloha B

popisuje nové funkce opera²ního systému Windows Server 2003 s balí²kem Service Pack 1. P½íloha C se zabývá technikami pro skriptování zásad skupiny. P½íloha D poskytuje manuál pro šablony pro správu balíčku Microsoft Office 2003.

#### **Konvence použité v této knize**

Pro upozornění na užitečné informace se v této knize používají tyto grafické prvky:

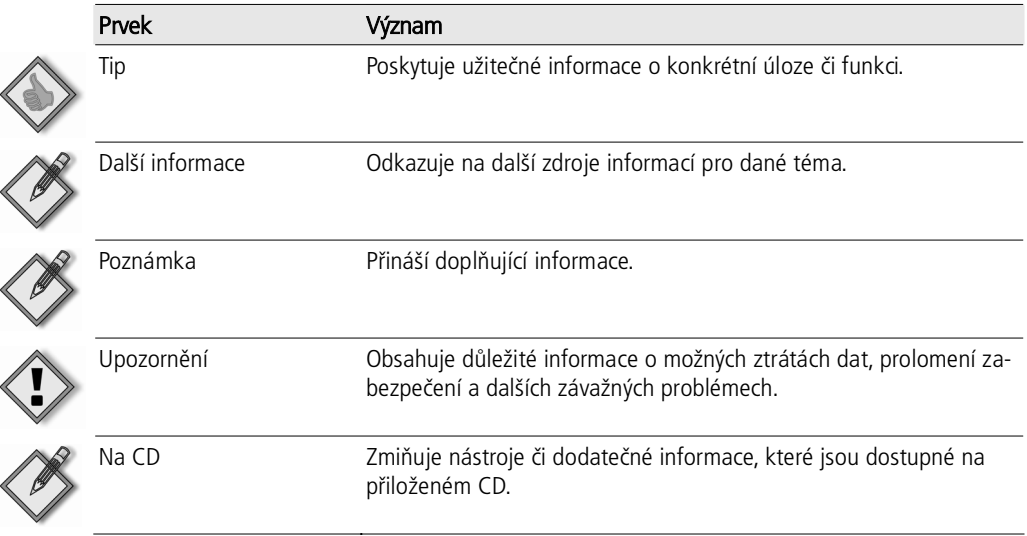

Při dokumentaci úloh příkazového řádku se v této příručce používají tyto konvence:

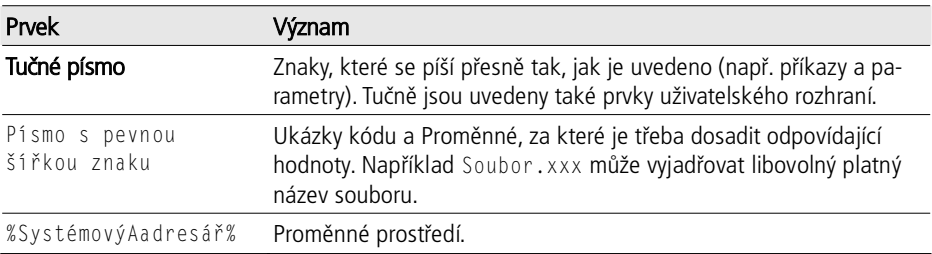

### **Piložené CD**

Přiložené CD obsahuje množství nástrojů a skriptů, které vám pomohou zefektivnit vaši práci se zásadami skupiny na počítačích s operačními systémy Windows 2000, Windows XP Professional a Windows Server 2003. Některé z těchto nástrojů jsou v knize popisovány, většina ale ne. Dokumentace jednotlivých nástrojů můžete najít ve složce GroupPolicyGuideTools. Některé nástroje patří k sadě Microsoft Windows Server 2003 Resource Kit, proto jsou navrženy pro použití s operačními systémy Windows Server 2003.

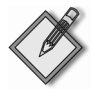

Poznámka Nástroje, které jsou k dispozici na přiloženém CD, jsou navrženy tak, aby se používaly na operačním systému Windows Server 2003 nebo Windows XP (nebo tak, jak je určeno v dokumentaci daného nástroje).

## **Zásady podpory**

Firma Microsoft nepodporuje nástroje nacházející se na CD příručky Zásady skupiny Microsoft Windows. Firma Microsoft také neručí za funkčnost nástrojů ani neposkytuje jejich opravy. Nicméně nakladatelství Microsoft Press nabízí zákazníkům, kte½í si zakoupí p½íru²ku *Zásady skupiny Microsoft Windows*, možnost kontaktu a poskytnutí informací v případě problémů se softwarem. Chcete-li nahlásit případné komplikace či problémy, zašlete zprávu na emailovou adresu rkinput@microsoft.com. Tato emailová adresa slouží pouze pro oznamování problém¾ souvisejících s publikací *Zásady skupiny Microsoft Windows*.

Nakladatelství Microsoft Press prostřednictvím webových stránek na adrese http:// www.microsoft.com/learning/support/ poskytuje také opravy knih a přiložených disků CD. Chcete-li se přímo připojit k databázi Knowledge Base firmy Microsoft a zadat dotaz ohledně nějakého problému, jděte na internetovou adresu http://support .microsoft.com. P½i problémech souvisejících se samotným opera²ním systémem Microsoft Windows Server 2003 se obraťte na informace o podpoře, které jsou součástí dokumentace vašeho produktu.

## **Systémové požadavky**

V případě, že chcete používat nástroje, elektronické knihy a další materiály na přiloženém CD, musí váš počítač splňovat následující požadavky:

- Operační systém Microsoft Windows Server 2003 nebo Windows XP
- Počítač s procesorem 233MHz nebo vyšším; doporučuje se procesor na frekvenci 550MHz nebo vyšší
- 128 MB paměti RAM; doporučuje se 256 MB nebo více
- 1,5 až 2 GB volného diskového prostoru
- Grafické karta s rozlišením 800 x 600 nebo vyšším a monitor
- Mechanika CD nebo DVD
- Klávesnice a myš nebo jiné zařízení kompatibilní s myší Microsoft
- Aplikace Adobe Acrobat nebo Adobe Reader
- Pro nástroje, které je potřeba stáhnout, také přístup na internet

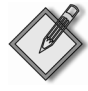

Poznámka Konkrétní požadavky, včetně přístupu na internet či do sítě a související náklady se budou lišit vzhledem ke konfiguraci vašeho počítače a aplikacím a funkcím, které se rozhodnete nainstalovat. Při síťové instalaci může být vyžadován dodatečný diskový prostor.